## **メール通知DL方法**

ファイルをダウンロードする際に、物件担当者にメールを送信することが可能です。

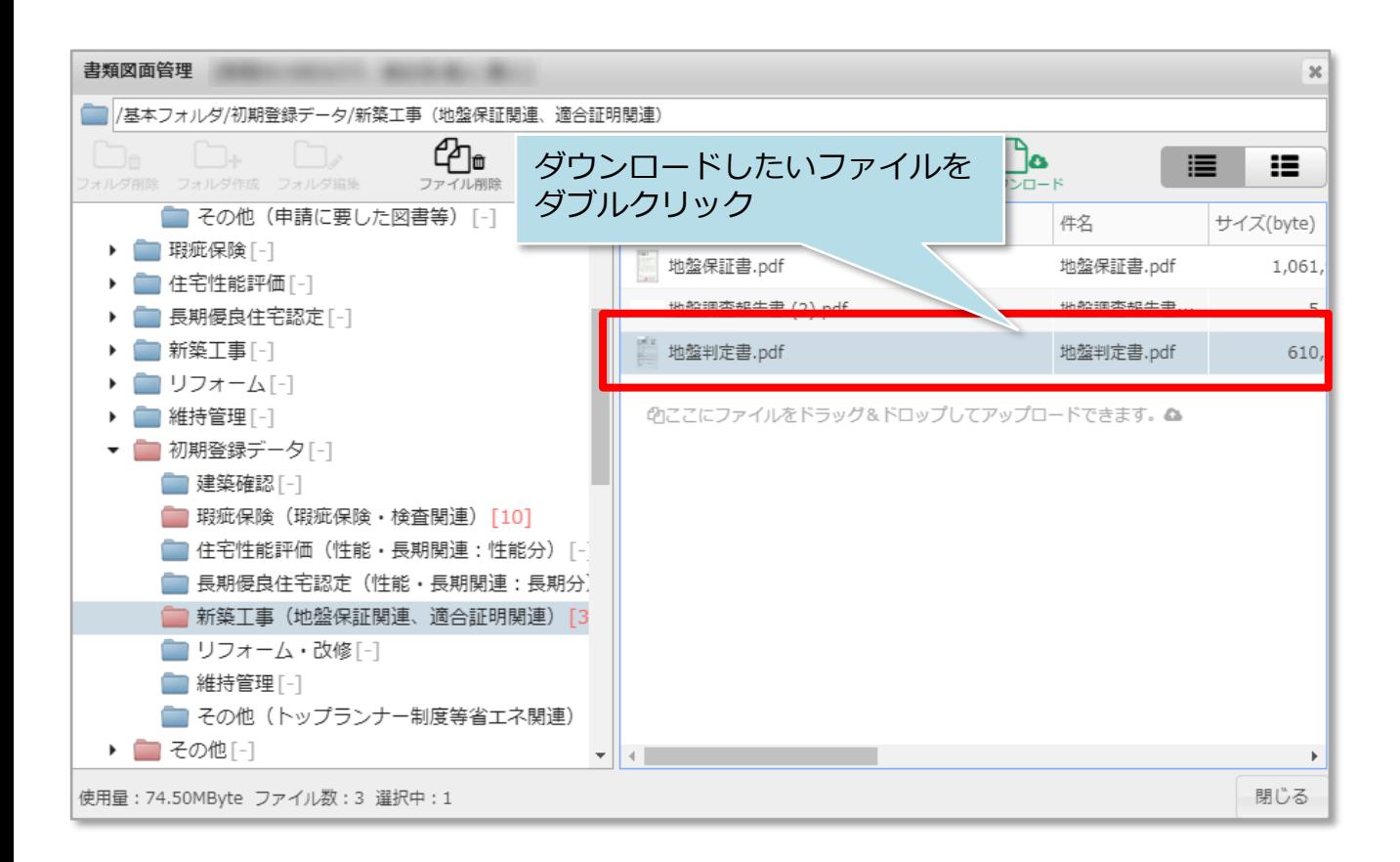

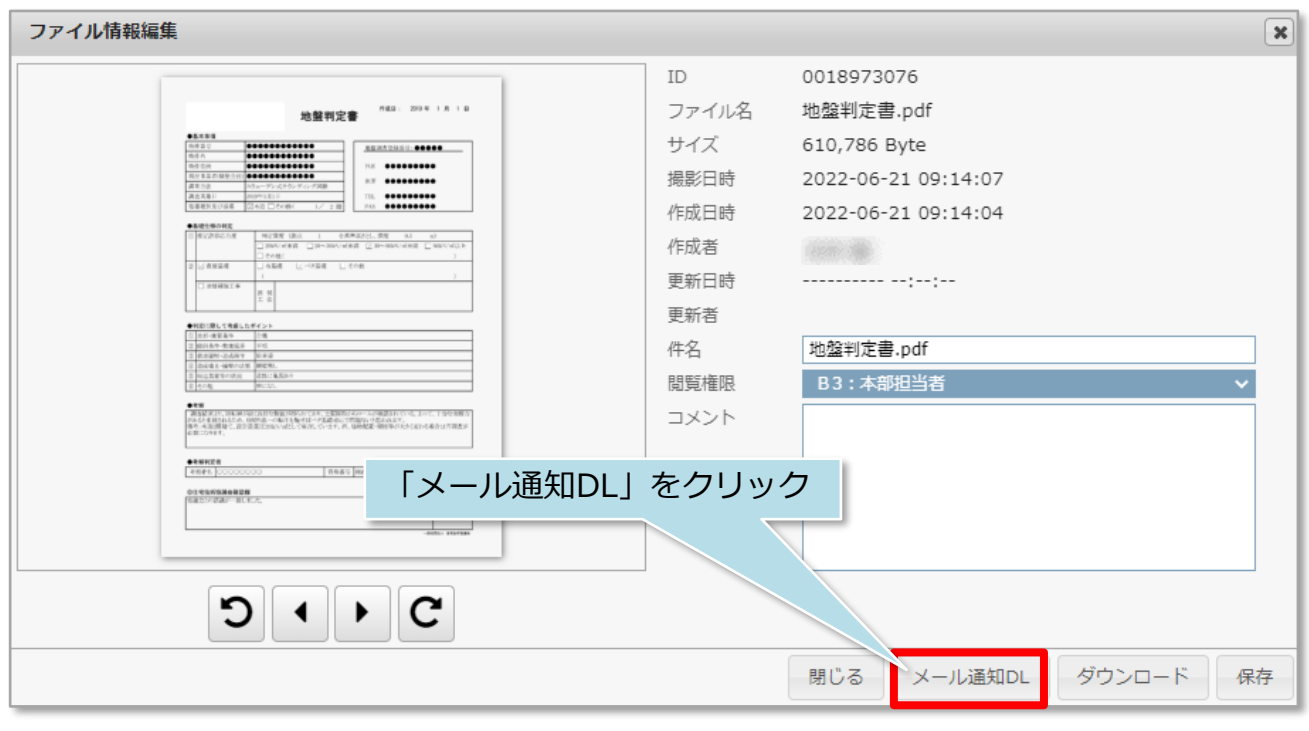

**MSJ GROUP** 

<mark>◇</mark> 株式会社 ハウスジーメン © House G-men Co., Ltd All Rights Reserved. Confidential 0

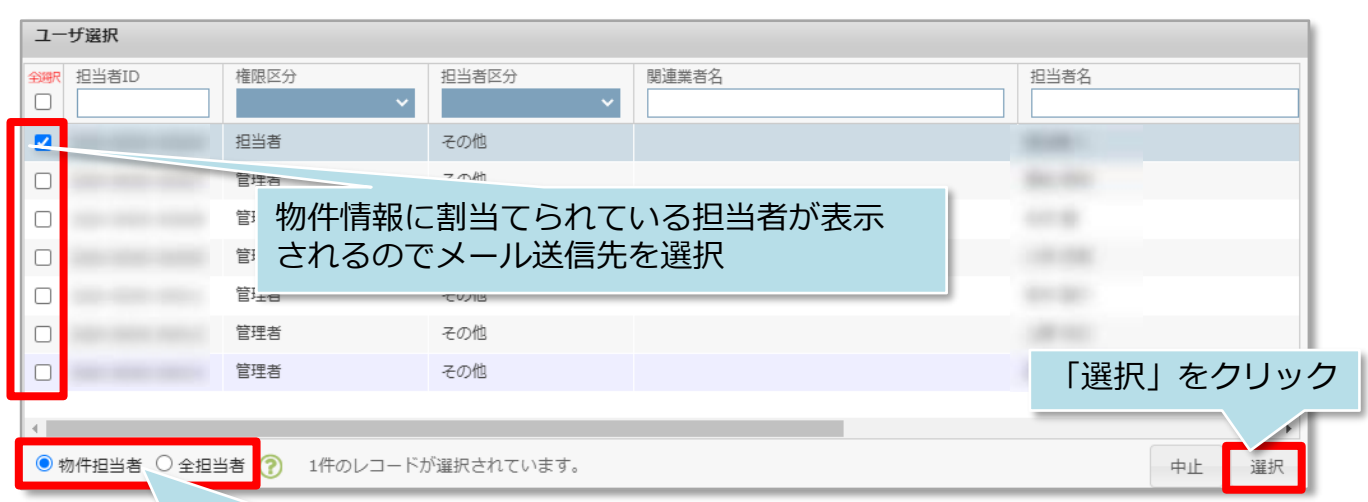

## 物件担当者以外のユーザーにも送信する場合は「全担当者」に切り替え てください(ユーザー権限が「関連業者①、②」の方は「全担当者」の 表示がされません。)

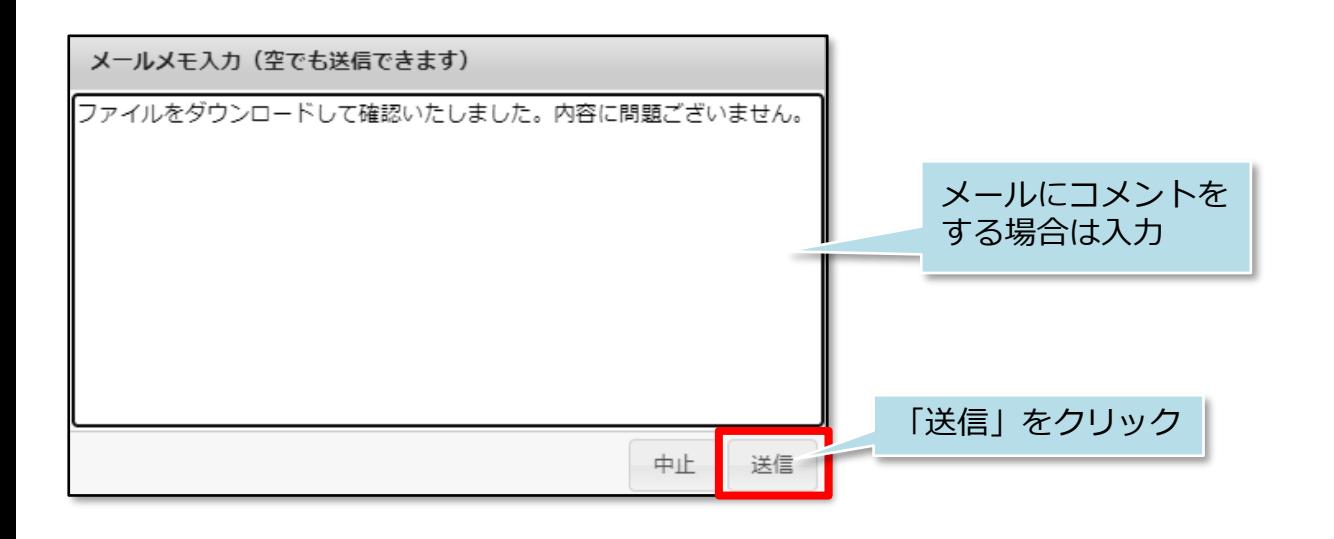

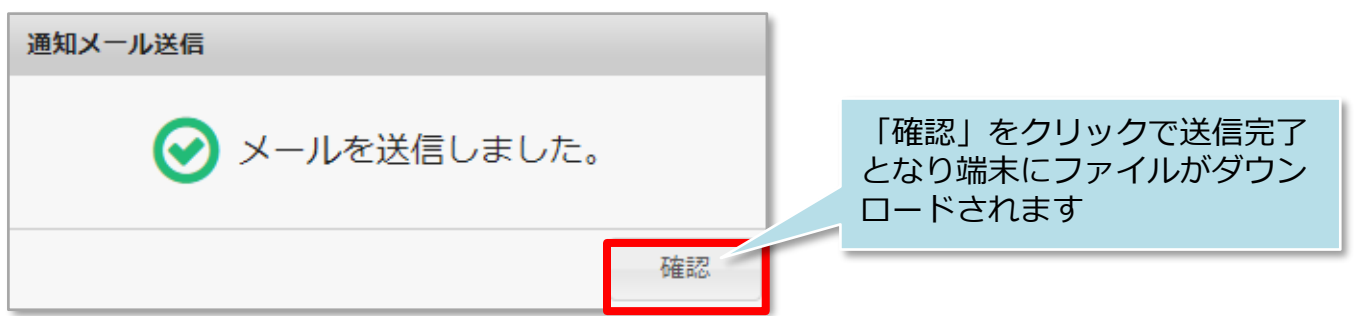

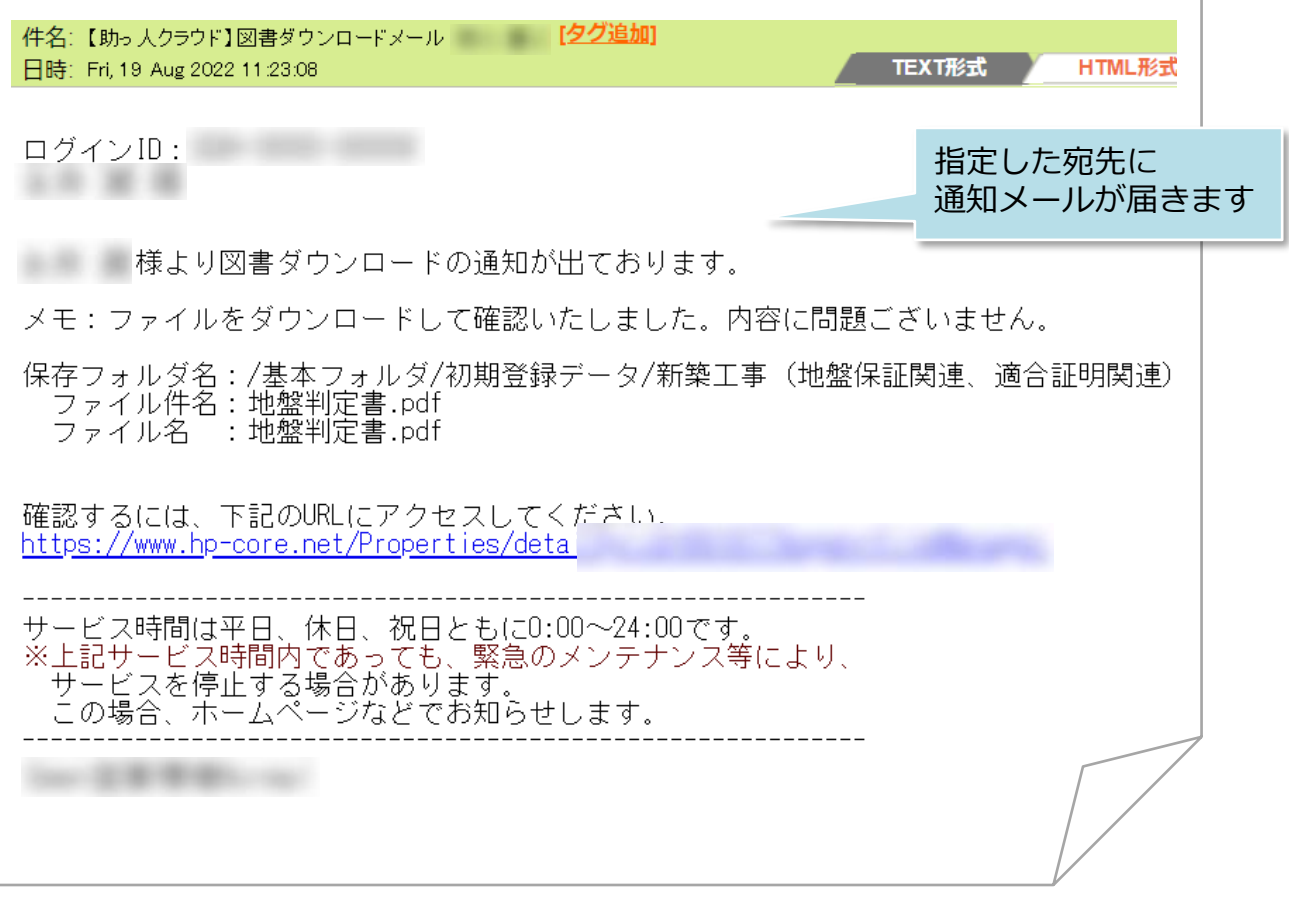